# MITOPENCOURSEWARE MASSACHUSETTS INSTITUTE OF TECHNOLOGY

# *6.776High Speed Communication Circuits and Systems Lecture 5Generalized Reflection Coefficient, Smith Chart*

#### **Massachusetts Institute of Technology February 15, 2005**

**Copyright © 2005 by Hae-Seung Lee and Michael H. Perrott**

## *Reflection Coefficient*

- **We defined, at the load**
- **Load and characteristic impedances were related**

$$
Z_o\left(\frac{1+\Gamma_L}{1-\Gamma_L}\right) = Z_L
$$

**Contract Contract Contract Contract Contract Contract Contract Contract Contract Contract Contract Contract Co Alternately**

$$
\Gamma_L = \frac{Z_L - Z_o}{Z_L + Z_o}
$$

**Can we find reflection coefficient at locations other than the load location?: Generalized reflection coefficient**

#### *Voltage and Current Waveforms*

**Service Service In Lecture 3, we found that in sinusoidal steady-state in a transmission line,** 

$$
V(z,t) = V_0 e^{j(wt \pm kz)}
$$

**where the – sign is for the wave traveling in the +z**  direction,a nd the + sign is for the wave traveling in the –z **direction.**

- T. Thus, the incident wave has the voltage  $V_i(z,t) = V_+ e^{j(wt+kz)}$
- $\mathcal{L}_{\text{max}}$ **And the reflected wave**
- **Similarly for currents:**  $I_i(z,t) = I_{+}e^{j(wt+kz)}$  $\mathcal{L}_{\mathcal{A}}$  $I_r(z,t) = I_{-}e^{j(wt - kz)}$

# *Determine Voltage and Current At Different Positions*

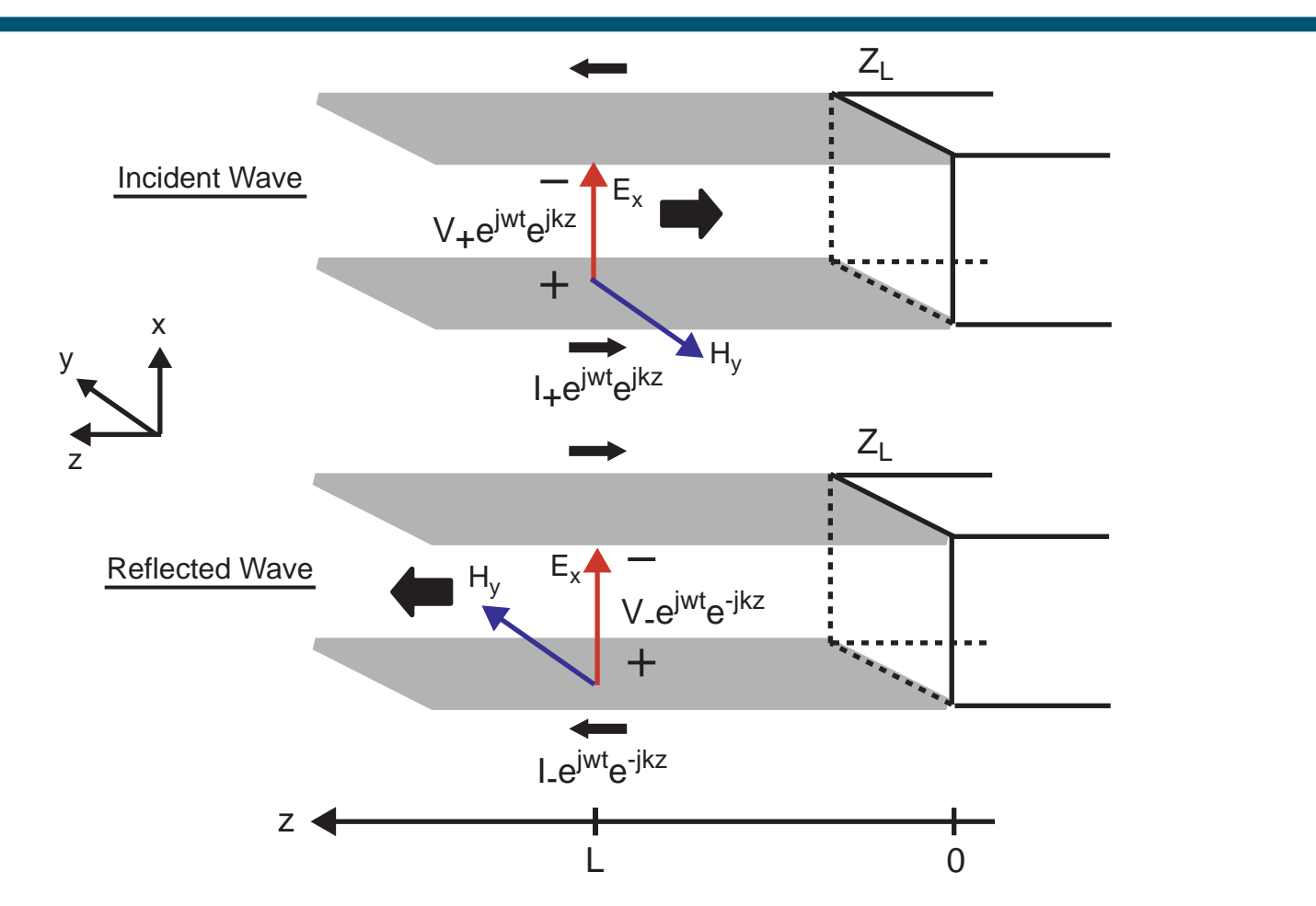

#### **Incident and reflected waves must be added together**

### *Determine Voltage and Current At Different Positions*

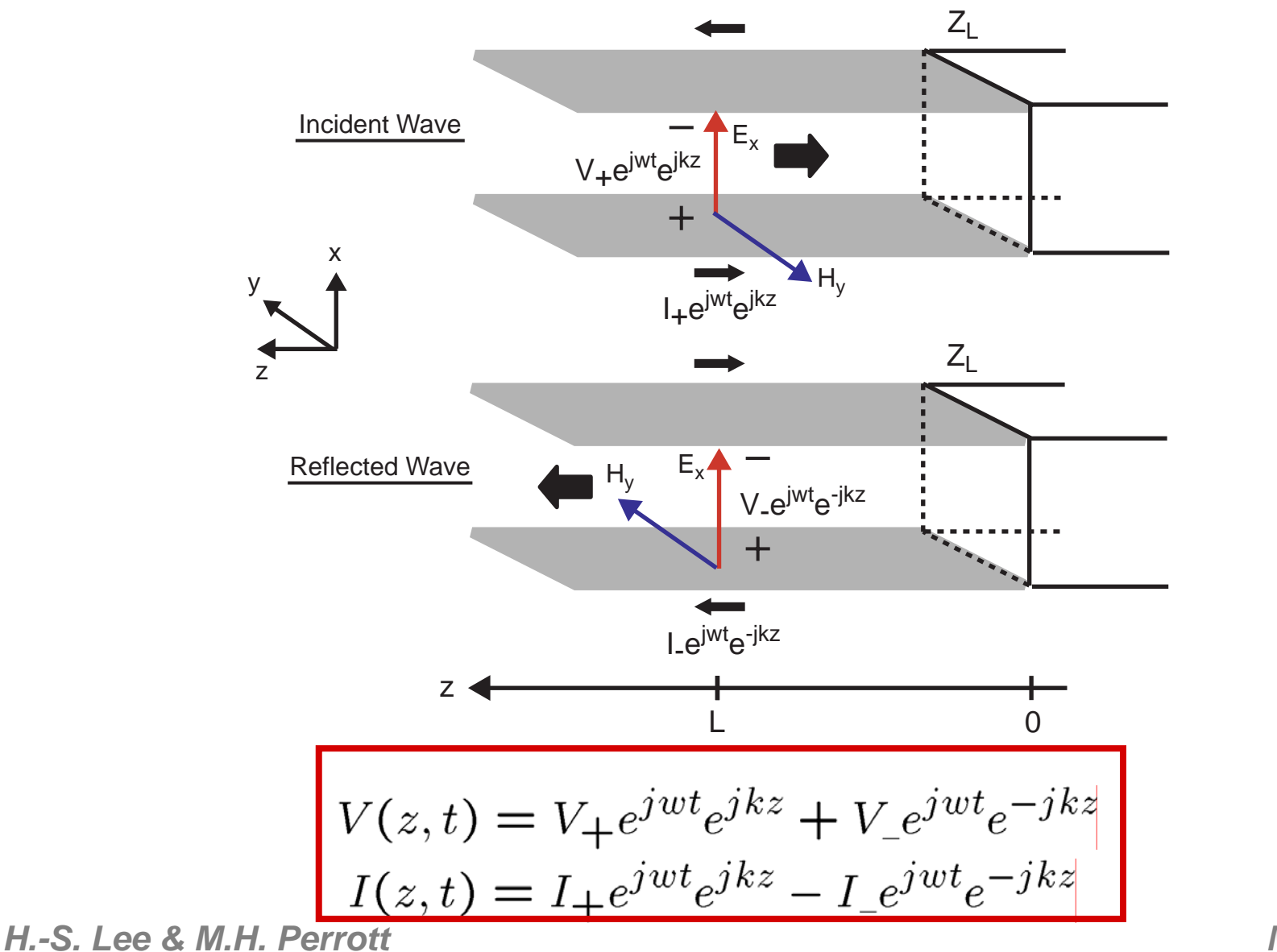

*MIT OCW*

#### *Define Generalized Reflection Coefficient*

Recall: 
$$
\Gamma_L = \frac{V_r}{V_i}
$$

**Define Generalized Reflection Coefficient:**  $\Gamma(z) = \frac{V_r(z,t)}{V_i(z,t)}$ 

$$
\Gamma(z) = \frac{V_r(z, t)}{V_i(z, t)} = \frac{V_- e^{j\omega t} e^{-jkz}}{V + -e^{j\omega t} e^{jkz}} = \frac{V_-}{V_+} e^{-2jkz}
$$

$$
\Rightarrow \ \Gamma(z) = \Gamma_L e^{-2jkz}
$$

**Since**  $\frac{V_i(z,t)}{I_i(z,t)} = \frac{V_r(z,t)}{I_r(z,t)} = Z_0$  $\Gamma(z) = \frac{I_r(z,t)}{I_i(z,t)}$ 

#### *Generalized Reflection Coefficient Cont'd*

$$
V(z,t) = V_{+}e^{jwt}e^{jkz} + V_{-}e^{jwt}e^{-jkz}
$$

$$
I(z,t) = I_{+}e^{jwt}e^{jkz} - I_{-}e^{jwt}e^{-jkz}
$$

$$
V(z,t) = V_{+}e^{jwt}e^{jkz} \left(1 + \frac{V_{-}}{V_{+}}e^{-2jkz}\right)
$$

$$
V(z,t) = V_{+}e^{jwt}e^{jkz} \left(1 + \Gamma_{L}e^{-2jkz}\right)
$$

$$
V(z,t) = V_{+}e^{jwt}e^{jkz} \left(1 + \Gamma(z)\right)
$$
  
Similarly: 
$$
I(z,t) = I_{+}e^{jwt}e^{jkz} \left(1 - \Gamma(z)\right)
$$

# *A Closer Look at*  Γ*(z)*

er<br>1 ■ Recall  $Γ_$  is

$$
\Gamma_L = \frac{Z_L - Z_o}{Z_L + Z_o}
$$

- **Note:**for  $Re\{Z_L/Z_o\} \geq 0$
- We can view Γ(z) **as a complex number that rotates clockwise as z (distance from the load) increases**

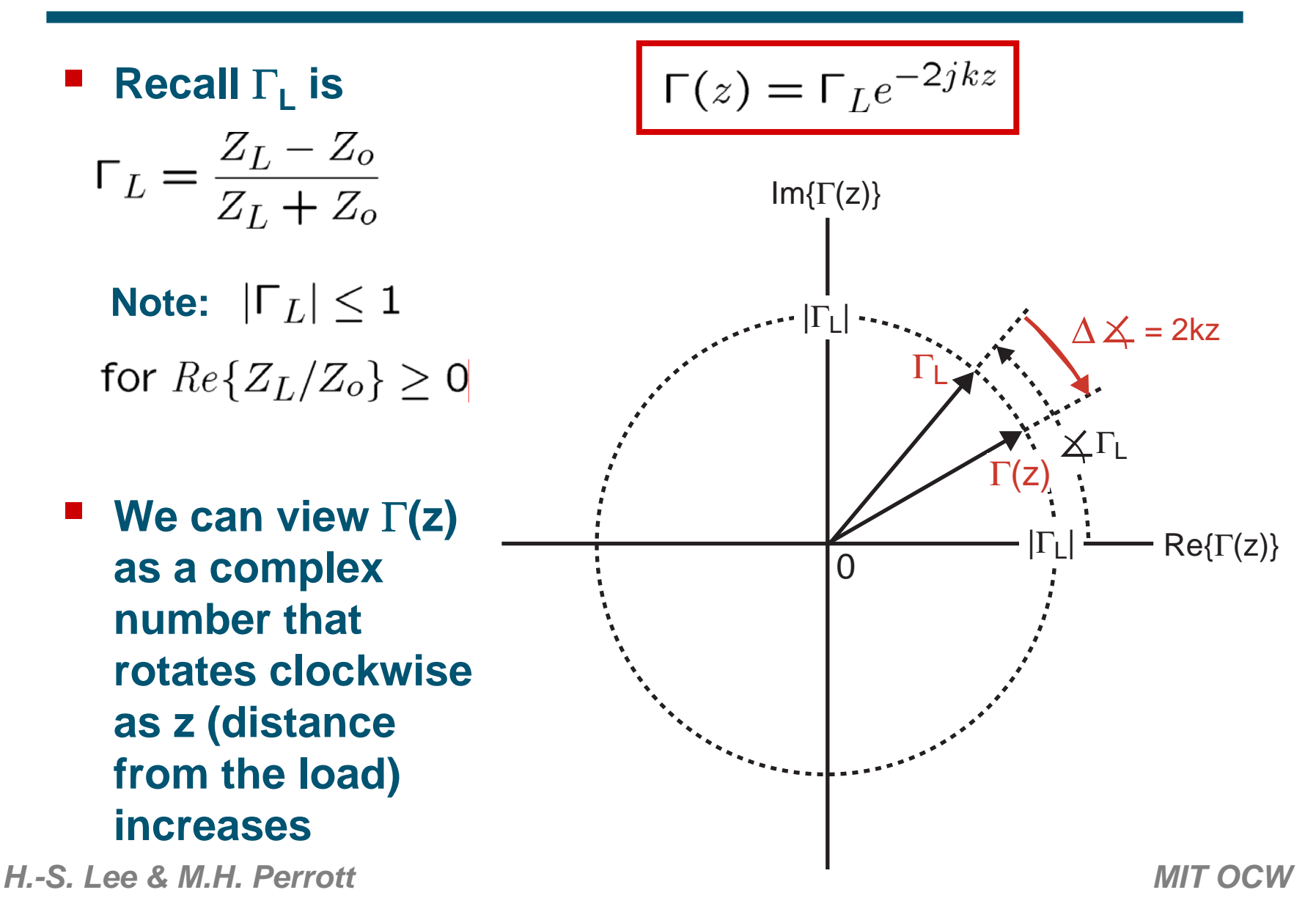

# *Calculate |V<sub>max</sub>| and |V<sub>min</sub>| Across The Transmission Line*

■ We found that

$$
V(z,t) = V_{+}e^{jwt}e^{jkz} (1 + \Gamma(z))
$$

**So that the max and min of V(z,t) are calculated as**

$$
\Rightarrow V_{max} = \max |V(z, t)| = |V_+| \max |1 + \Gamma(z)|
$$

$$
\Rightarrow V_{min} = \min |V(z, t)| = |V_+| \min |1 + \Gamma(z)|
$$

■ We can calculate this geometrically!

# *A Geometric View of |1 +* Γ*(z)|*

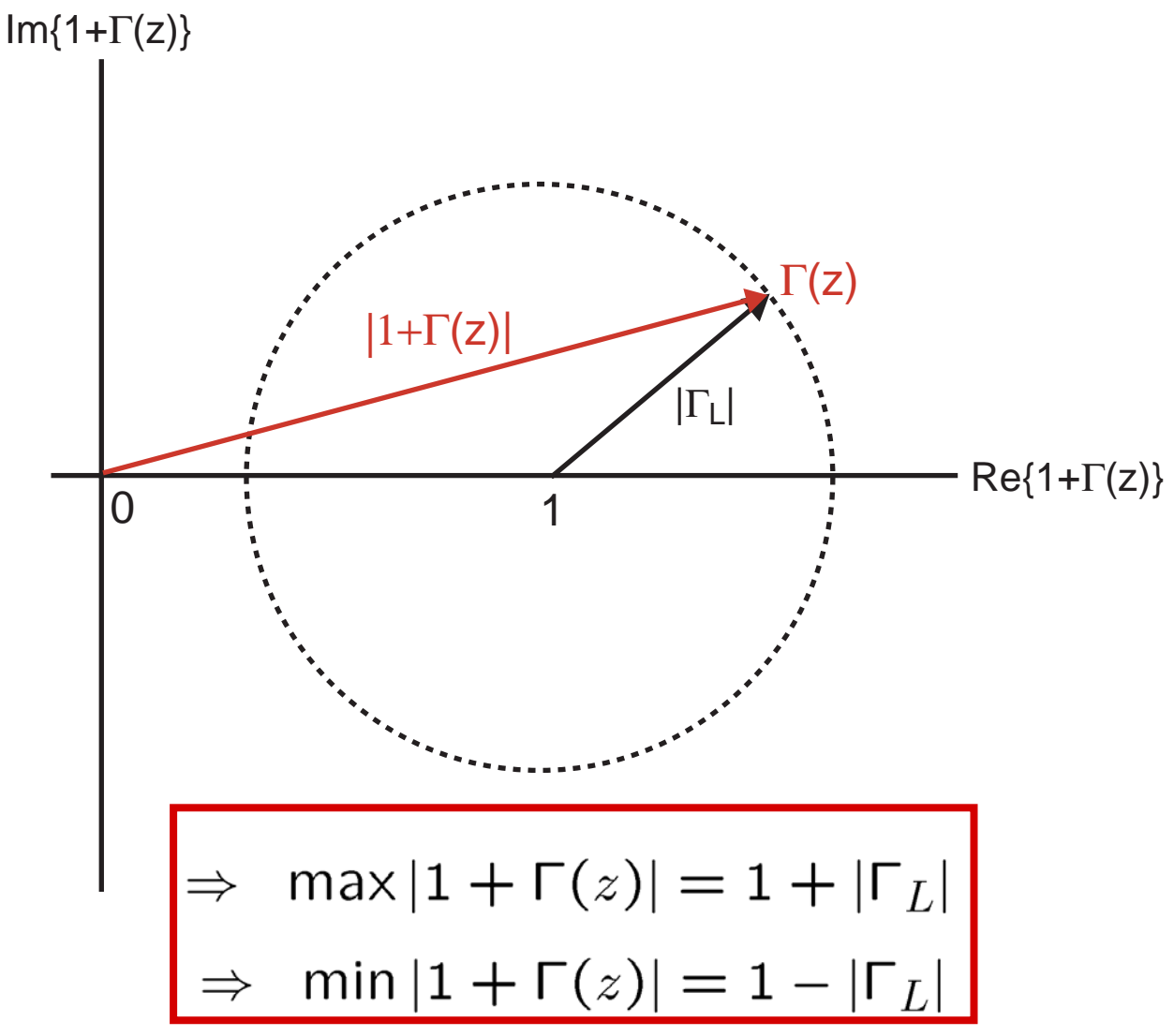

*H.-S. Lee & M.H. Perrott*

*MIT OCW*

# *Reflections Cause Amplitude to Vary Across Line*

- **Equation:**
- er<br>1 **Graphical representation:**

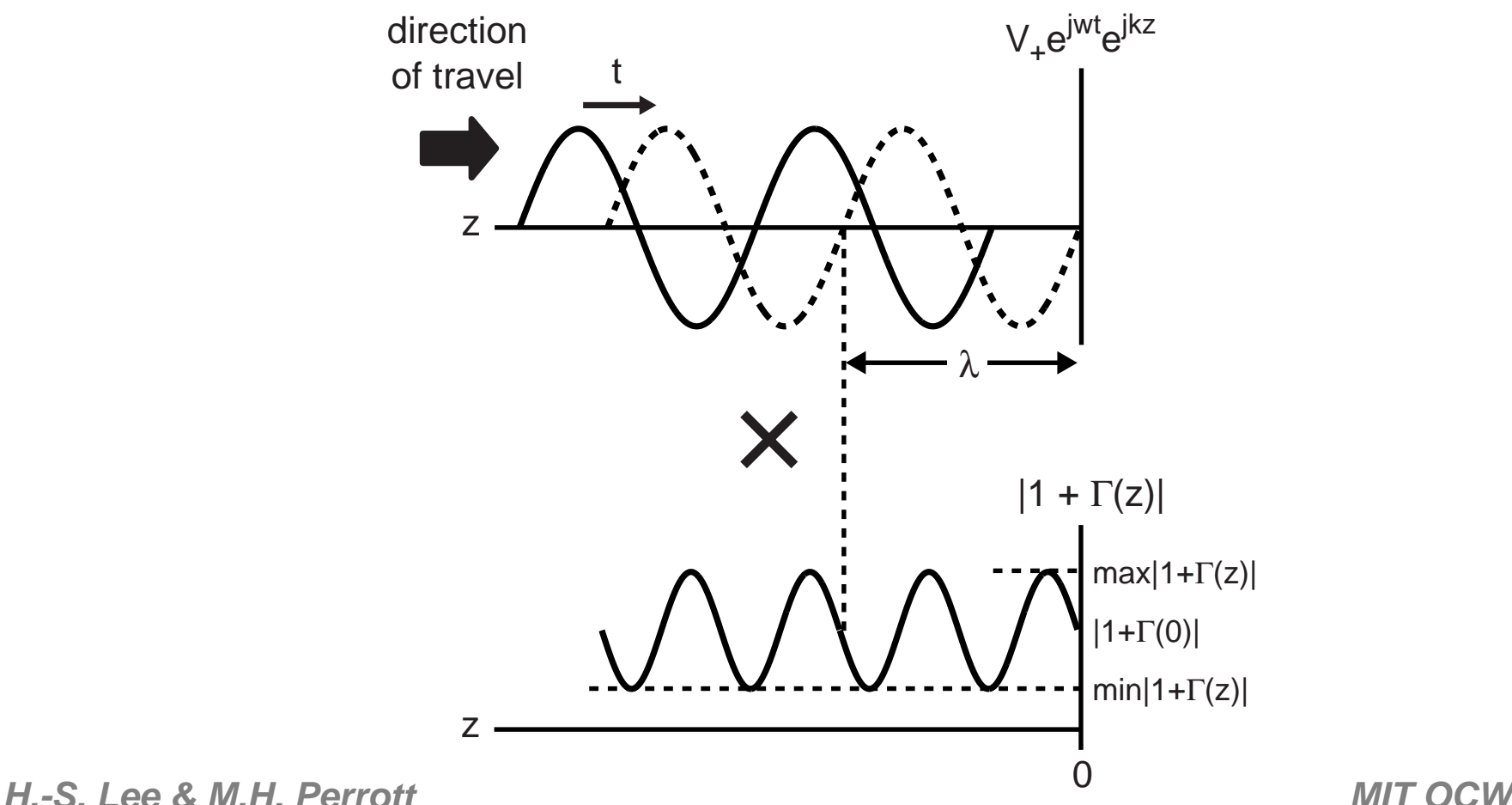

# *Voltage Standing Wave Ratio (VSWR)*

#### er<br>1 **Definition**

$$
\text{VSWR} = \frac{V_{max}}{V_{min}} = \frac{|V_+|(1 + |\Gamma_L|)}{|V_+|(1 - |\Gamma_L|)} = \frac{1 + |\Gamma_L|}{1 - |\Gamma_L|}
$$

**For passive load (and line)**

$$
|\Gamma_L| \le 1 \Rightarrow 1 \le \text{VSWR} \le \infty
$$
  

$$
|\Gamma_L| = 0 \qquad |\Gamma_L| = 1
$$

 **We can infer the magnitude of the reflection coefficient based on VSWR**

$$
\Gamma_L| = \frac{\text{VSWR} - 1}{\text{VSWR} + 1}
$$

#### *Reflections Influence Impedance Across The Line*

• From slide 7 
$$
V(z,t) = V_{+}e^{jwt}e^{jkz} (1 + \Gamma(z))
$$

$$
I(z,t) = I_{+}e^{jwt}e^{jkz} (1 - \Gamma(z))
$$

$$
\Rightarrow Z(z,t) = \frac{V_+(1+\Gamma(z))}{I_+(1-\Gamma(z))} = Z_0 \frac{1+\Gamma(z)}{1-\Gamma(z)}
$$

**Note: not a function of time! (only of distance from load)**

Alternatively  $Z(z) = Z_o \frac{1 + \Gamma_L e^{-2jkz}}{1 - \Gamma_L e^{-2jkz}}$ er<br>1  $wT$  2 $\pi fT$  2 $\pi$  $T$ 

$$
\text{From Lecture 3:} \quad \lambda = \frac{1}{\sqrt{\mu \epsilon}} = \frac{w}{w} \frac{1}{\sqrt{\mu \epsilon}} = \frac{2 \pi}{k} = \frac{2 \pi}{k}
$$

### *Impedance as a Function of Location*

**We can now express Z(z) as**

$$
Z(z) = Z_o \frac{1 + \Gamma_L e^{-j(4\pi/\lambda)z}}{1 - \Gamma_L e^{-j(4\pi/\lambda)z}}
$$

#### **Also**

$$
\Gamma(z) = \Gamma_L e^{-j(4\pi/\lambda)z}
$$

#### **Note: Z(z) and**  Γ**(z) are periodic in z with a period of**  λ**/2**

# *Example: Z(*λ*/4) with Shorted Load*

![](_page_14_Figure_1.jpeg)

 $\mathbb{R}^2$ **Calculate reflection coefficient**

$$
\Gamma_L = \frac{Z_L - Z_o}{Z_L + Z_o} = \frac{0 - Z_o}{0 + Z_o} = -1
$$

 $\mathbb{R}^2$ **Calculate generalized reflection coefficient**

$$
\Gamma(\lambda/4) = \Gamma_L e^{-j(4\pi/\lambda)(\lambda/4)} = \Gamma_L e^{-j\pi} = -\Gamma_L = 1
$$

 $\mathbb{R}^2$ **Calculate impedance**

$$
Z(\lambda/4) = Z_0 \frac{1 + \Gamma(z)}{1 - \Gamma(z)} = \infty
$$

*H.-S. Lee & M.H. Perrott* 

# *Generalize Relationship Between Z(*λ*/4) and Z(0)*

er<br>1 **General formulation**

$$
Z(z) = Z_0 \frac{1 + \Gamma_L e^{-j(4\pi/\lambda)z}}{1 - \Gamma_L e^{-j(4\pi/\lambda)z}}
$$

**At load (z=0)**

$$
Z_L = Z(0) = Z_o \frac{1 + \Gamma_L}{1 - \Gamma_L}
$$

**• At quarter wavelength away (** $z = \lambda/4$ **)** 

$$
Z(\lambda/4) = Z_o \frac{1 - \Gamma_L}{1 + \Gamma_L} = \frac{Z_o^2}{Z_L}
$$

#### - **Impedance is inverted (Z o is real)**

- **Shorts turn into opens**
- **Capacitors turn into inductors**

# *Now Look At Z(*∆*) (Impedance Close to Load)*

**Service Service Impedance formula (**∆ **very small)**

$$
Z(\Delta) = Z_o \frac{1 + \Gamma_L e^{-2jk\Delta}}{1 - \Gamma_L e^{-2jk\Delta}}
$$

- **A useful approximation:**

$$
\Rightarrow \ e^{-2jk\Delta} \approx 1 - 2jk\Delta
$$

- **Recall from Lecture 2:**

#### er<br>1 **Overall approximation:**

$$
Z(\Delta) \approx \left(\sqrt{\frac{L}{C}}\right) \frac{1 + \Gamma_L (1 - 2j w \sqrt{LC} \Delta)}{1 - \Gamma_L (1 - 2j w \sqrt{LC} \Delta)}
$$

*H.-S. Lee & M.H. Perrott*

*MIT OCW*

# *Example: Look At Z(*∆*) With Load Shorted*

![](_page_17_Figure_1.jpeg)

- **Reflection coefficient:**  $\Gamma_L = \frac{Z_L - Z_o}{Z_L + Z_o} = \frac{0 - Z_o}{0 + Z_o} = -1$ er<br>1
- **Resulting impedance looks inductive!** $Z(\Delta) \approx \left(\sqrt{\frac{L}{C}}\right) \frac{1 - (1 - 2jw\sqrt{LC}\Delta)}{1 + (1 - 2jw\sqrt{LC}\Delta)} \approx jwL\Delta$

*H.-S. Lee & M.H. Perrott*

*MIT OCW*

# *Example: Look At Z(*∆*) With Load Open*

![](_page_18_Figure_1.jpeg)

- $\Gamma_L = \frac{Z_L Z_o}{Z_L + Z_o} = \frac{\infty Z_o}{\infty + Z_o} = 1$  **Reflection coefficient:** er<br>1
- *H.-S. Lee & M.H. Perrott MIT OCW***Resulting impedance looks capacitive!**<br> $Z(\Delta) \approx \left(\sqrt{\frac{L}{C}}\right) \frac{1 + (1 - 2j w \sqrt{LC} \Delta)}{1 - (1 - 2j w \sqrt{LC} \Delta)} \approx \frac{1}{j w C \Delta}$

#### *Compare to an Ideal LC Tank Circuit*

$$
Z_{\text{in}} \longrightarrow \begin{bmatrix} \mathbf{1} & \mathbf{1} \\ \mathbf{1} & \mathbf{1} \\ \mathbf{1} & \mathbf{1} \end{bmatrix} \begin{bmatrix} \mathbf{1} & \mathbf{1} \\ \mathbf{1} & \mathbf{1} \end{bmatrix} = \mathbf{1} \begin{bmatrix} \mathbf{1} & \mathbf{1} \\ \mathbf{1} & \mathbf{1} \end{bmatrix} \begin{bmatrix} \mathbf{1} & \mathbf{1} \\ \mathbf{1} & \mathbf{1} \end{bmatrix} = \begin{bmatrix} \mathbf{1} & \mathbf{1} \\ \mathbf{1} & \mathbf{1} \end{bmatrix} \begin{bmatrix} \mathbf{1} & \mathbf{1} \\ \mathbf{1} & \mathbf{1} \end{bmatrix} = \begin{bmatrix} \mathbf{1} & \mathbf{1} \\ \mathbf{1} & \mathbf{1} \end{bmatrix} \begin{bmatrix} \mathbf{1} & \mathbf{1} \\ \mathbf{1} & \mathbf{1} \end{bmatrix} = \begin{bmatrix} \mathbf{1} & \mathbf{1} \\ \mathbf{1} & \mathbf{1} \end{bmatrix} \begin{bmatrix} \mathbf{1} & \mathbf{1} \\ \mathbf{1} & \mathbf{1} \end{bmatrix} = \begin{bmatrix} \mathbf{1} & \mathbf{1} \\ \mathbf{1} & \mathbf{1} \end{bmatrix} \begin{bmatrix} \mathbf{1} & \mathbf{1} \\ \mathbf{1} & \mathbf{1} \end{bmatrix} = \begin{bmatrix} \mathbf{1} & \mathbf{1} \\ \mathbf{1} & \mathbf{1} \end{bmatrix} \begin{bmatrix} \mathbf{1} & \mathbf{1} \\ \mathbf{1} & \mathbf{1} \end{bmatrix} = \begin{bmatrix} \mathbf{1} & \mathbf{1} \\ \mathbf{1} & \mathbf{1} \end{bmatrix}.
$$

**Calculate input impedance about resonance**

Consider 
$$
w = w_0 + \Delta w
$$
, where  $w_0 = \frac{1}{\sqrt{LC}}$   
\n
$$
Z_{in}(\Delta w) = \frac{j(w_0 + \Delta w)L}{1 - (w_0 + \Delta w)^2 LC}
$$
\n
$$
= \frac{j(w_0 + \Delta w)L}{\frac{1 - w_0^2 LC - 2\Delta w(w_0 LC) - \Delta w^2 LC}{= 0}}
$$
\n
$$
\Rightarrow Z_{in}(\Delta w) \approx \frac{j(w_0 + \Delta w)L}{-2\Delta w(w_0 LC)} \approx \frac{jw_0 L}{-2\Delta w(w_0 LC)} = \boxed{-\frac{j}{2}\sqrt{\frac{L}{C}}\left(\frac{w_0}{\Delta w}\right)}
$$

# *Transmission Line Version: Z(* $\lambda$ *<sub>0</sub>/4) with Shorted Load*

![](_page_20_Figure_1.jpeg)

 $\mathcal{L}_{\mathcal{A}}$ **As previously calculated**

$$
\Gamma_L = \frac{Z_L - Z_o}{Z_L + Z_o} = \frac{0 - Z_o}{0 + Z_o} = -1
$$

 $\mathbb{R}^2$ **Impedance calculation**

 $\mathbb{R}^2$ 

$$
Z(z) = Z_o \frac{1 + \Gamma(z)}{1 - \Gamma(z)}, \text{ where } \Gamma(z) = \Gamma_L e^{-j(4\pi/\lambda)z}
$$
  
 **Relate**  $\lambda$  **to frequency**  $\lambda = \frac{1}{f\sqrt{\mu\epsilon}} = \frac{1}{(f_o + \Delta f)\sqrt{\mu\epsilon}}$   
H.-S. Lee & M.H. Perrott

# *Calculate Z(*∆ *f) – Step 1*

![](_page_21_Figure_1.jpeg)

**Wavelength as a function of**  ∆ **f**

$$
\lambda = \frac{1}{(f_o + \Delta f)\sqrt{\mu\epsilon}} = \frac{1}{f_o\sqrt{\mu\epsilon}(1 + \Delta f/f_o)} = \frac{\lambda_o}{1 + \Delta f/f_o}
$$

 $\mathbb{R}^2$ **Generalized reflection coefficient**

$$
\Gamma(\lambda_o/4) = \Gamma_L e^{-j(4\pi/\lambda)\lambda_o/4} = \Gamma_L e^{-j\pi\lambda_o/\lambda} = \Gamma_L e^{-j\pi\lambda_o/\lambda}
$$

$$
\Rightarrow \Gamma(\lambda_o/4) = \Gamma_L e^{-j\pi(1+\Delta f/f_o)} = -\Gamma_L e^{-j\pi\Delta f/f_o}
$$

# *Calculate Z(*∆ *f) – Step 2*

![](_page_22_Figure_1.jpeg)

 $\mathbb{R}^2$ **Impedance calculation**

$$
Z(\lambda_o/4) = Z_o \frac{1 - \Gamma_L e^{-j\pi \Delta f/f_o}}{1 + \Gamma_L e^{-j\pi \Delta f/f_o}} = Z_o \frac{1 + e^{-j\pi \Delta f/f_o}}{1 - e^{-j\pi \Delta f/f_o}}
$$

**Recall** 

$$
\Rightarrow Z(z) \approx Z_0 \frac{1+1-j\pi\Delta f/f_0}{1-1+j\pi\Delta f/f_0} \approx Z_0 \frac{2}{j\pi\Delta f/f_0} = -j\frac{2}{\pi} \sqrt{\frac{L}{C}} \left(\frac{w_0}{\Delta w}\right)
$$

*H.-S. Lee & M.H. Perrott MIT OCW*- **Looks like LC tank circuit (but more than one mode)!**

er<br>1 **Define normalized load impedance**

$$
Z_n = \frac{Z_L}{Z_o}
$$

 $\blacksquare$  Relation between Z<sub>n</sub> and Γ<sub>L</sub>

$$
Z_n = \frac{1 + \Gamma_L}{1 - \Gamma_L}
$$

- **Consider working in coordinate system based on**  Γ
- er<br>1 ■ Key relationship between Z<sub>n</sub> and Γ

$$
Re\{Z_n\} + jIm\{Z_n\} = \frac{1 + Re\{\Gamma_L\} + jIm\{\Gamma_L\}}{1 - (Re\{\Gamma_L\} + jIm\{\Gamma_L\})}
$$

- **Equate real and imaginary parts to get Smith Chart**

#### *Real Impedance in*  Γ *Coordinates (Equate Real Parts)*

![](_page_24_Figure_1.jpeg)

# *Imag. Impedance in*  Γ *Coordinates (Equate Imag. Parts)*

![](_page_25_Figure_1.jpeg)

# *What Happens When We Invert the Impedance?*

er<br>1 **Fundamental formulas**

$$
Z_n = \frac{1 + \Gamma_L}{1 - \Gamma_L} \Rightarrow \Gamma_L = \frac{Z_n - 1}{Z_n + 1}
$$

er<br>1 **Impact of inverting the impedance**

$$
Z_n \to 1/Z_n \ \Rightarrow \ \Gamma_L \to -\Gamma_L
$$

- **Derivation:**

$$
\frac{1/Z_n - 1}{1/Z_n + 1} = \frac{1 - Z_n}{1 + Z_n} = -\left(\frac{Z_n - 1}{Z_n + 1}\right)
$$

■ We can invert complex impedances in  $\Gamma$  plane by **simply changing the sign of**  Γ **!**

#### er<br>1 **How can we best exploit this?**

# *The Smith Chart as a Calculator for Matching Networks*

 **Consider constructing both impedance and admittance curves on Smith chart**

$$
Z_n \to 1/Z_n \Rightarrow \Gamma_L \to -\Gamma_L
$$

- **Conductance curves derived from resistance curves**
- **Susceptance curves derived from reactance curves**
- **For series circuits, work with impedance**
	- **Impedances add for series circuits**
- er<br>1 **For parallel circuits, work with admittance**
	- **Admittances add for parallel circuits**

### *Resistance and Conductance on the Smith Chart*

![](_page_28_Figure_1.jpeg)

#### *Reactance and Susceptance on the Smith Chart*

![](_page_29_Figure_1.jpeg)

# *Overall Smith Chart*

![](_page_30_Figure_1.jpeg)

*H.-S. Lee & M.H. Perrott* 

**MIT OCW** 

# *Smith Chart element Paths*

![](_page_31_Figure_1.jpeg)

*H.-S. Lee & M.H. Perrott* http://contact.tm.agilent.com/Agilent/tmo/an-95-1/classes/imatch.html MIT OCW Fig ure b y MIT O C W. A dapted fro m

# *L-Match Circuits (Matching Load to Source)*

![](_page_32_Figure_1.jpeg)

#### $\pi$  or L match networks remove forbidden regions

*H.*-S. Lee & M.H. Perrott  $\frac{H_1}{H_2}$  *MIT OCW* Fig ure b y MIT O C W. A dapted fro m http://co ntact.tm.agilent.co m/A gilent/tm o/an-95-1/classes/imatch.html

# *Example – Match RC Network to 50 Ohms at 2.5 GHz*

![](_page_33_Figure_1.jpeg)

**Step 1: Calculate Z<sub>Ln</sub>** 

$$
Z_{Ln} = \frac{Z_L}{Z_o} = \frac{R_L || (1/jwC)}{50} = \frac{1}{50(1/R_L + jwC)}
$$

$$
= \frac{1}{50(1/200 + j2\pi(2.5e9)10^{-12})} = \frac{1}{0.25 + j.7854}
$$

**Service Service** ■ Step 2: Plot Z<sub>Ln</sub> on Smith Chart (use admittance, Y<sub>Ln</sub>)

# *Plot Starting Impedance (Admittance) on Smith Chart*

![](_page_34_Figure_1.jpeg)

(Note:  $Z_{Ln} = 0.37 - j1.16$ )

# *Develop Matching "Game Plan" Based on Smith Chart*

er<br>1 **By inspection, we see that the following matching**  network can bring us to Z<sub>in</sub> = 50 Ohms (center of **Smith chart)-need to** *step up* **impedance**

![](_page_35_Figure_2.jpeg)

- **Use the Smith chart to come up with component values**
	- **Inductance L m shifts impedance up along reactance curve**
	- **Capacitance C m shifts impedance down along susceptance curve**

# *Add Reactance of Inductor L m*

![](_page_36_Figure_1.jpeg)

# *Inductor Value Calculation Using Smith Chart*

**Fig. 5 From Smith chart, we found that the desired normalized inductor reactance is**

$$
\frac{jwL_m}{Z_o} = \frac{jwL_m}{50} = j1.64
$$

**Required inductor value is therefore**

$$
\Rightarrow L_m = \frac{50(1.64)}{2\pi 2.5e9} = 5.2nH
$$

# *Add Susceptance of Capacitor Cm (Achieves Match!)*

![](_page_38_Figure_1.jpeg)

# *Capacitor Value Calculation Using Smith Chart*

**Fig. 5 From Smith chart, we found that the desired normalized capacitor susceptance is**

$$
Z_0 j w C_m = 50 j w C_m = j1.31
$$

 $\mathcal{L}_{\mathcal{A}}$ **Required capacitor value is therefore**

$$
\Rightarrow C_m = \frac{1.31}{50(2\pi 2.5e9)} = 1.67pF
$$

## *Useful Web Resource*

er<br>1 **Play the "matching game" at**

**http://contact.tm.agilent.com/Agilent/tmo/an-95-1/classes/imatch.html**

- **Allows you to graphically tune several matching networks**
- **Note: it is set up to match** *source* **impedance to load impedance rather than match the load to the source impedance**
	- **Same results, just different viewpoint**